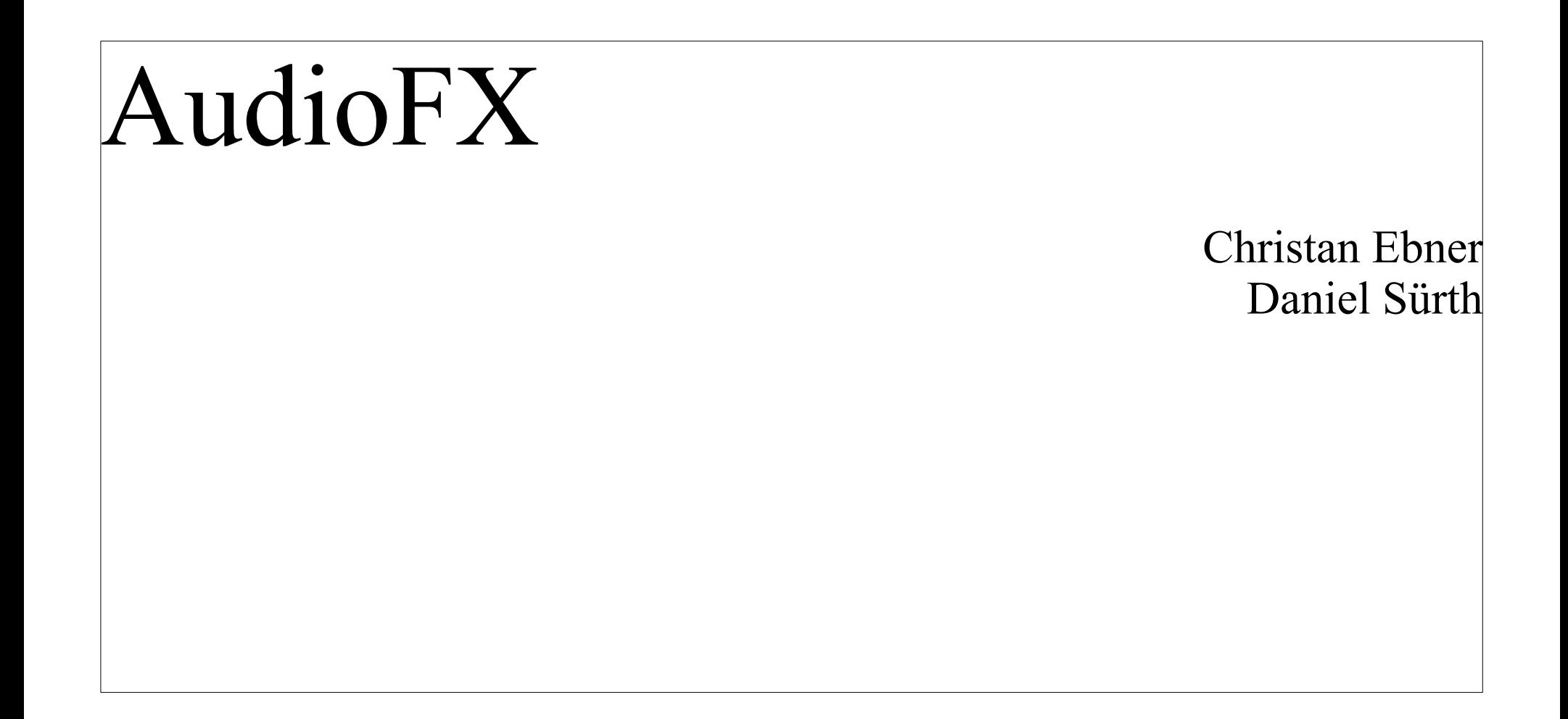

# Agenda

- Aims of the project
- About Audio
- OpenAL
- Further steps

#### Aims

• processing an audio input from a microphone

• adding effects to it (echo/delay, pitch)

• play the processed input signals in realtime

#### audio devices & drivers

• on windows systems: proprietary audio drivers from manufacturer

• most UNIX systems use OSS (Open Sound System)

• Mac: Intel high definition audio

## Audio signal processing

- 1 Sample
- $\bullet$  bit rate = Bit / Sample (CD...Bitrate = 16)
- sample rate in Hz, 1 Hz = 1 oscilliation/second
	- $\cdot$  Common: 44100 Hz
- Mono / Stereo

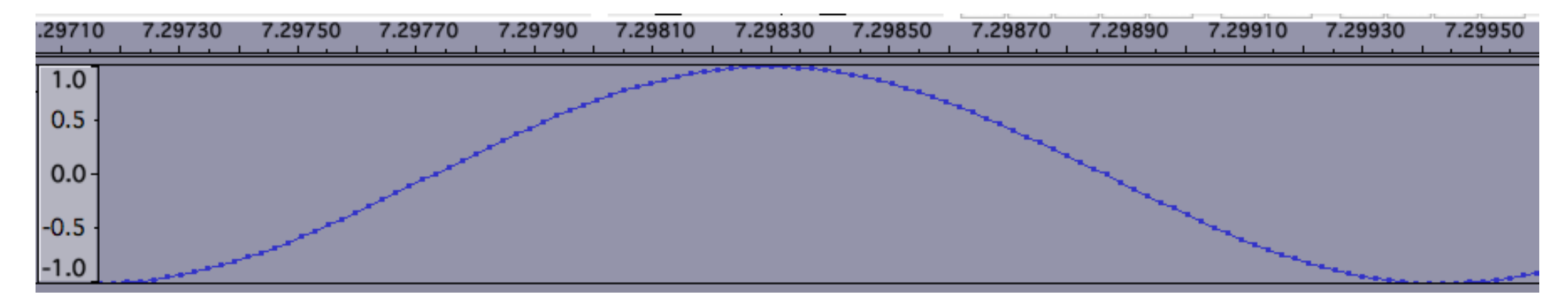

## Our configuration

- Mono
- $\bullet$  bit rate = 16 Bit / Sample
- sample rate  $= 44100$  Hz

We have to process 44100 samples a second, in other words 2250 samples in 50ms

A delay of at least 50ms is audible.

#### **Device**

• One or more input buffers

• One ore more output buffers

• platform independency with OpenAL

## OpenAL

- Cross-platform audio API
- $\bullet \rightarrow$  supports different audio devices

• recording: captured samples are stored in an internal ring buffer

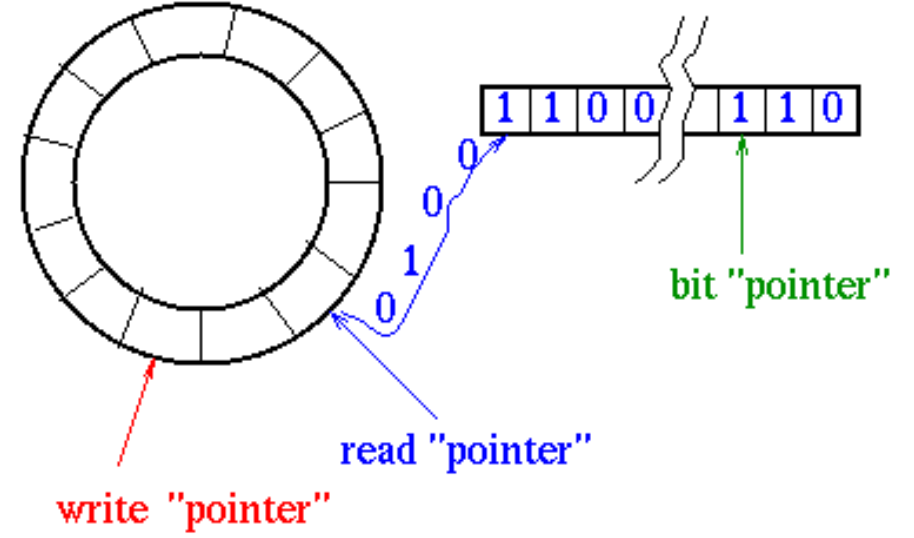

## Our Implementation

- one or more sources can be played simultaneously on one device
- a source contains one ore more buffers
- init(): initialize device, source, buffers
- capture(): check #samples of internal ringbuffer, fill buffer from internal ringbuffer
- play(): checks play-status, starts playing
- destroy(): destroys buffer-, source- and deviceobjects

## OpenAL - Bug

• Bug in OpenAL (reported in December):

The samples that we take from the ringbuffer aren't removed. As a result it is necessary to wait until the ringbuffer is fully filled with new information.

 $\rightarrow$  25ms timer, buffersize 1800

## Further steps

- solution for ringbuffer-bug
- Time triggered
- GUI
- AudioFX

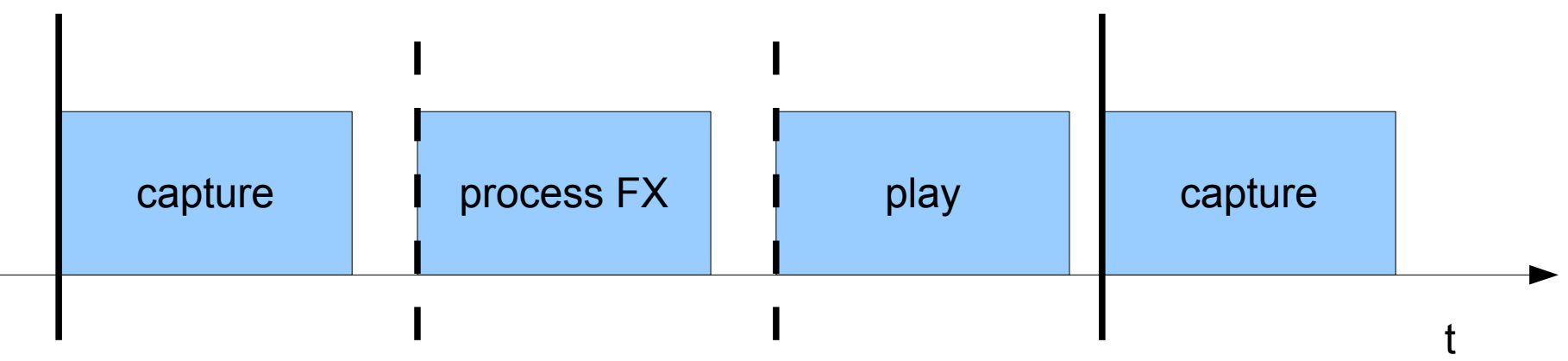

#### Audio FX

• echo/delay: adding one or more delayed signals to the original > 50ms

• pitch: shifts a signal up or down in pitch